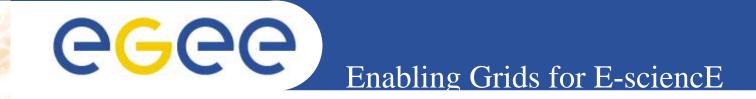

# New GENIUS and GILDA services for gLite

*Giuseppe La Rocca INFN Catania Retreat between GILDA and ESR VO on gLite Bratislava, 27-30.06.2005* 

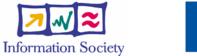

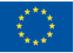

www.eu-egee.org

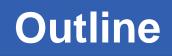

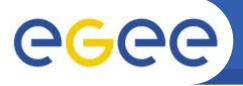

- Introduction
- Architecture and Implementation:

**Enabling Grids for E-sciencE** 

- The GENIUS hourglass model
- Genius : How it works
- Genius Services
- Genius Installation
- FAQs

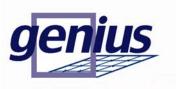

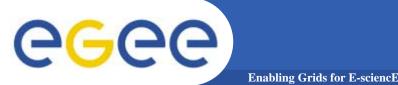

- Grid computing vision brings the idea that enormous and heterogeneous computing resources, distribuited world-wide and "linked" by large bandwidth networks, can be connected by an <u>intelligent series of services</u> (the Grid middleware) and behave as a single machine.
- Within this paradigm, an easy way to access and share computing resources is to provided large communities (VO) where scientists and researchers could work together to solve complex problem.
- Grids must provide a secure access to distribuited resources which must be presented in term of applications and not of complex protocols.

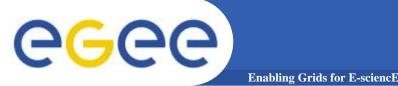

- Actually the services provided by the grid-middleware are currently exposed through Command Line Interfaces (CLI)
- As solution to overcome this problem the Italian INFN Grid Project and the Italian web technology company NICE S.r.l. start a collaboration (beginning of 2002) which bring to the develop of the GENIUS Grid Portal
- Thanks to GENIUS scientists and researchers can execute and monitor their applications on the Grid just using a simple web browser.

### A grid portal: why and how (1)

- It can be accessed from everywhere and by "everything" (desktop, laptop, PDA, cell phone).
- It can keep the same interface to several backends.
- It must be redundantly "secure" at all levels:
  - 1) secure for web transactions
  - 2) secure for user credentials
  - 3) secure for user authentication
  - 4) secure at VO/VOMS level.

## **EXAMPLE A Grid portal: why and how (2)**

- All available grid services must be incorporated in a logic way, just "one mouse click away".
- Layout used is very easy to understand and user friendly.

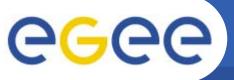

### The GENIUS hourglass model

Enabling Grids for E-sciencE

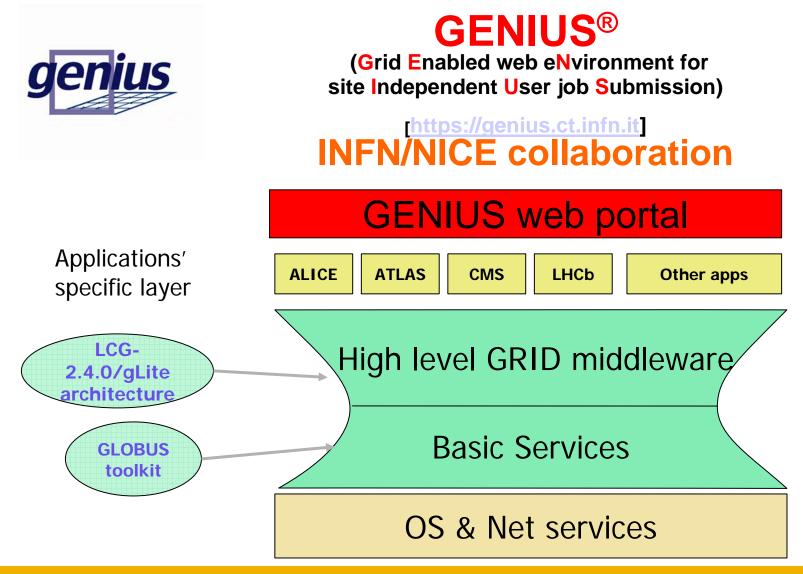

INFSO-RI-508833

Retreat between GILDA and ESR VO on gLite - Bratislava, 27-30.06.2005

### **GENIUS:** how it works

**Enabling Grids for E-sciencE** 

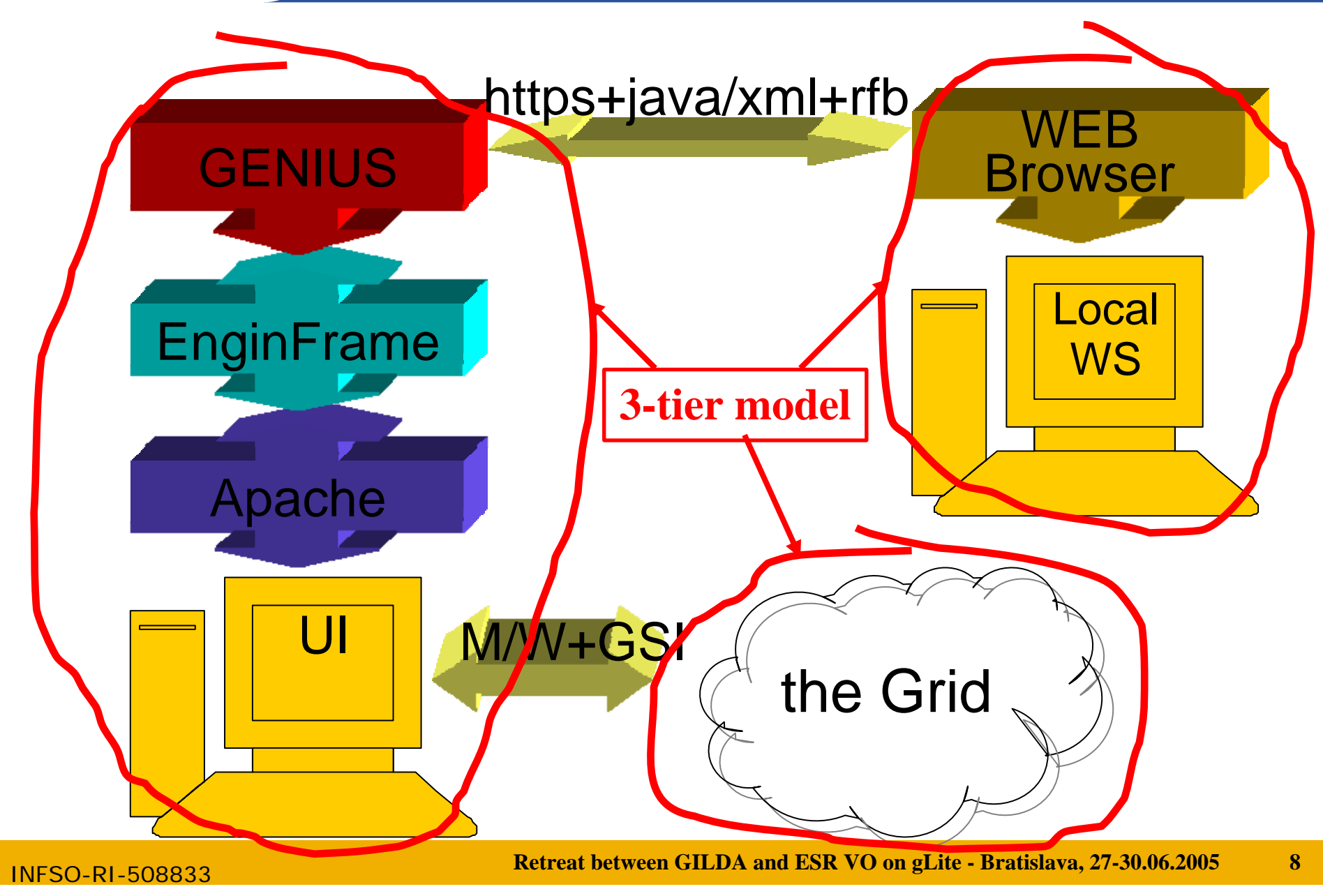

Grid authentication with MyProxy

Enabling Grids for E-sciencE

**GGGGG** 

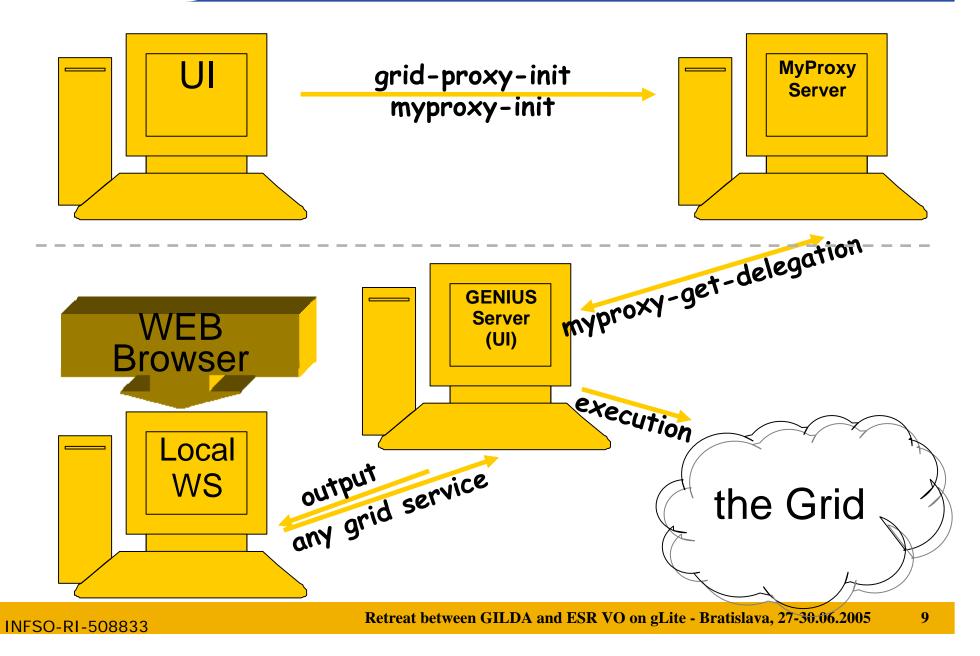

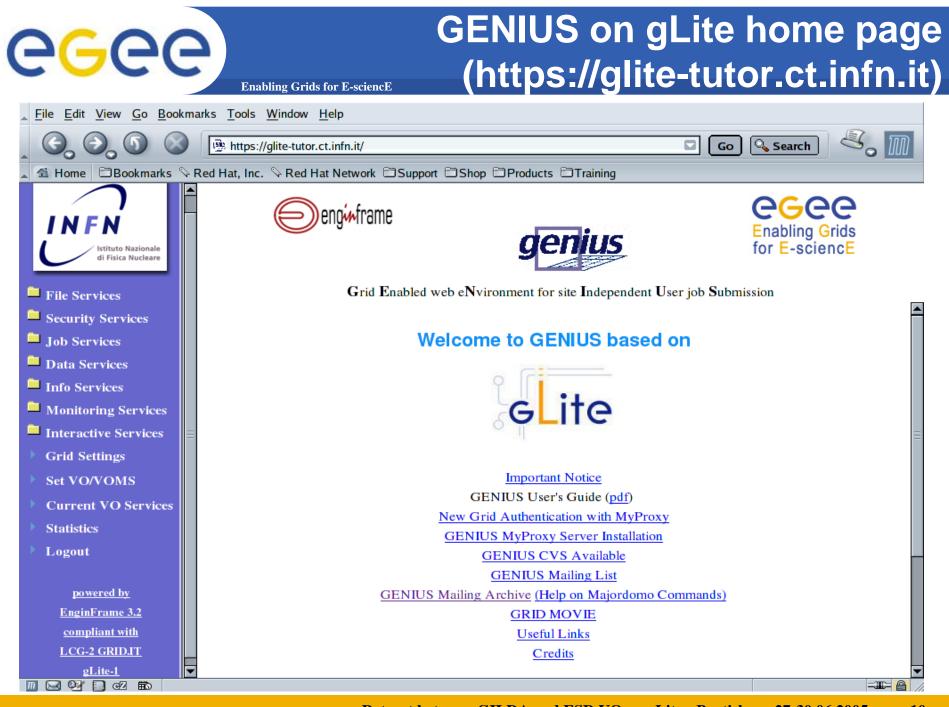

**INFSO-RI-508833** 

#### Retreat between GILDA and ESR VO on gLite - Bratislava, 27-30.06.2005

10

### **GENIUS grid settings (1/2)**

**Enabling Grids for E-sciencE** 

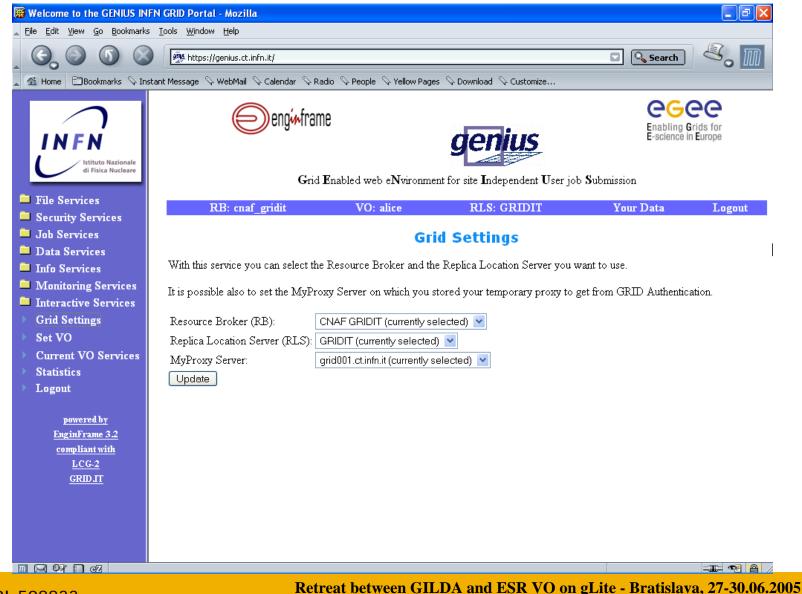

**INFSO-RI-508833** 

**eGee** 

11

### **eGee**

### **GENIUS VO selection**

Enabling Grids for E-sciencE

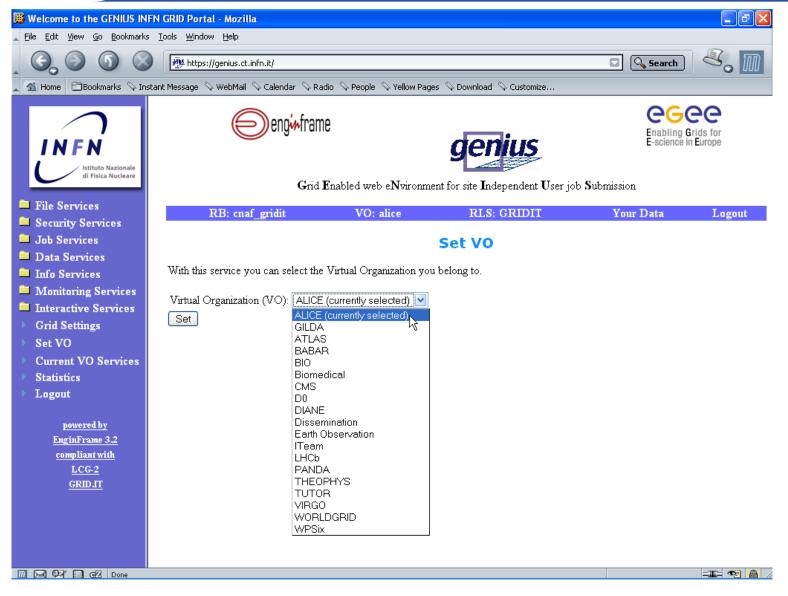

### GENIUS graphic workflow editor (integration with TRIANA from GridLab Project)

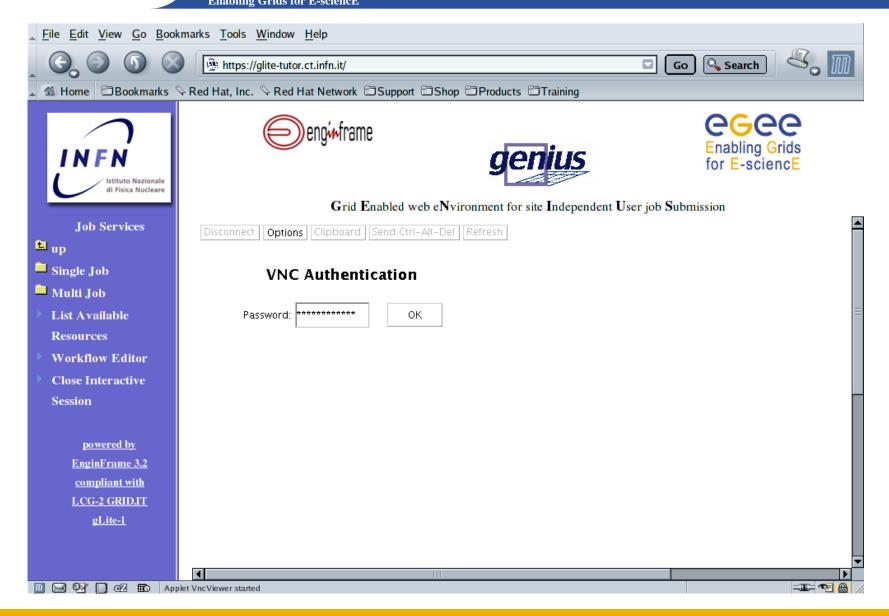

INFSO-RI-508833

**e**<sub>G</sub>ee

#### GENIUS graphic workflow editor (integration with TRIANA from GridLab Project)

Enabling Grids for E-sciencE

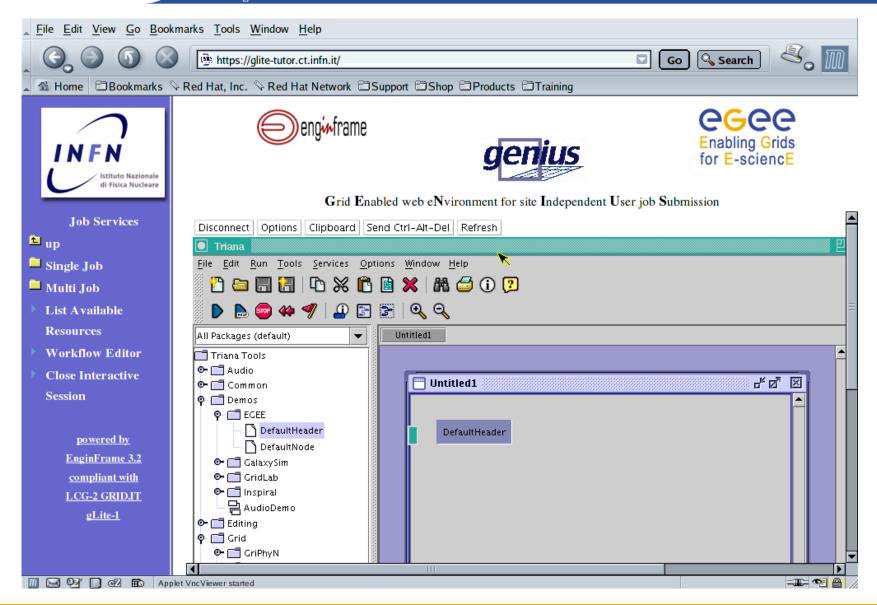

INFSO-RI-508833

#### GENIUS graphic workflow editor (integration with TRIANA from GridLab Project)

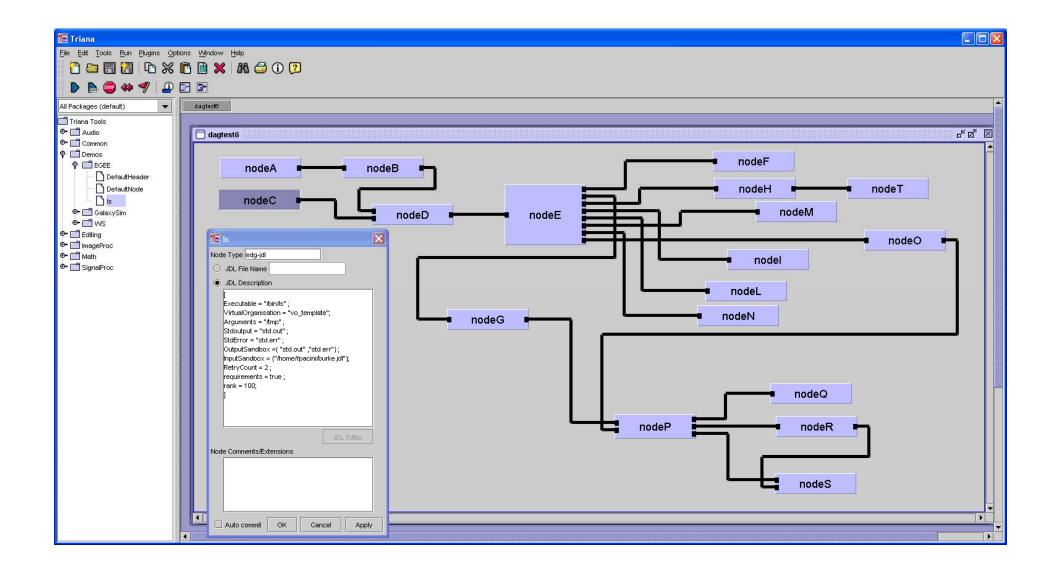

egee)

### **GENIUS gLite single job submission**

**Enabling Grids for E-sciencE** 

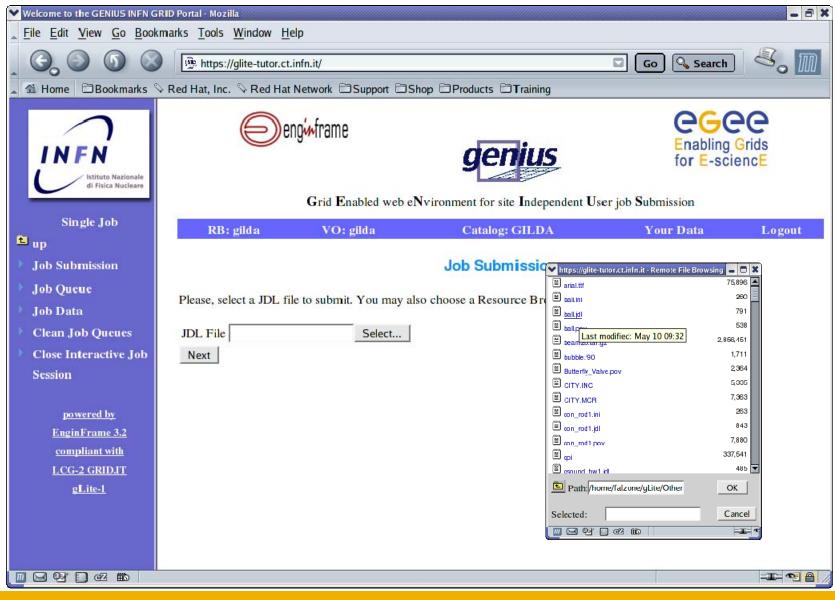

**INFSO-RI-508833** 

### **GENIUS gLite single job submission**

Enabling Grids for E-sciencE

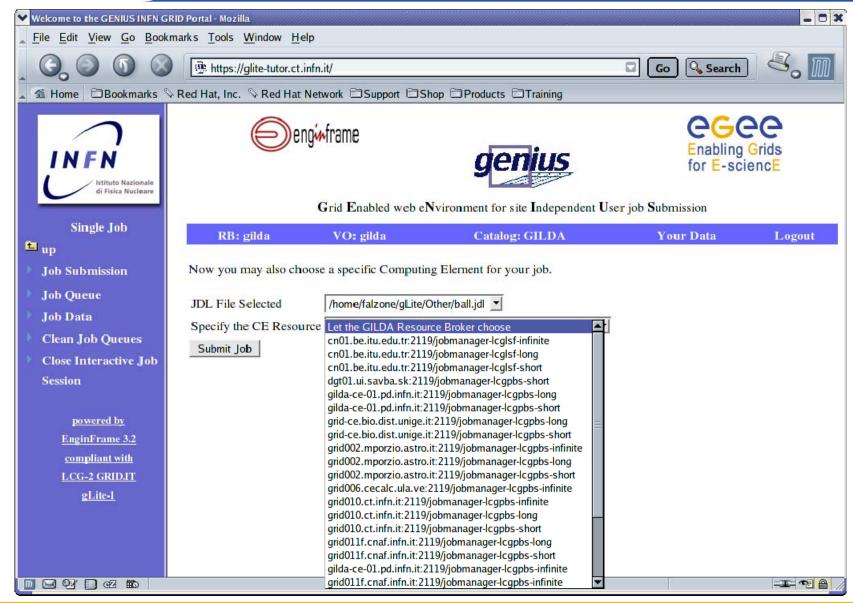

**INFSO-RI-508833** 

**GGGGG** 

### **GENIUS gLite single job submission**

**Enabling Grids for E-sciencE** 

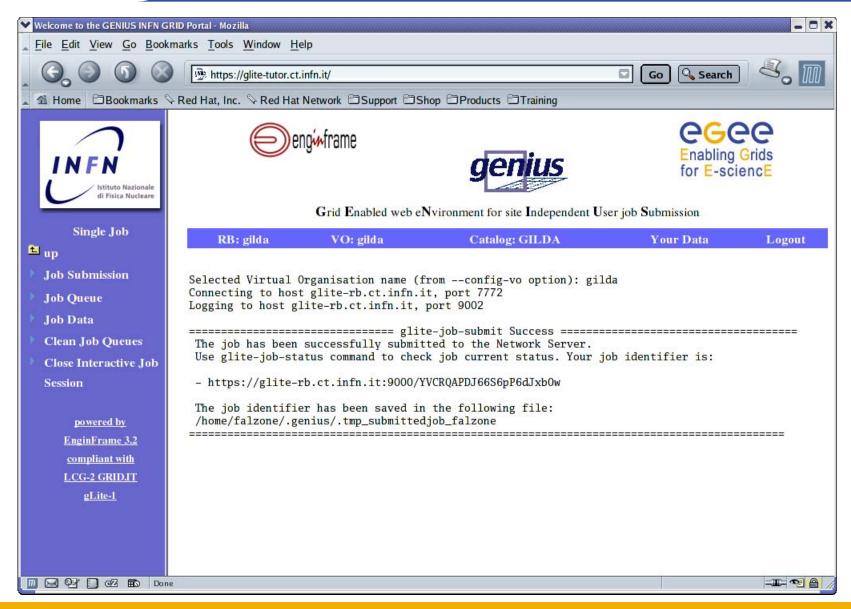

INFSO-RI-508833

### **GENIUS** single job queue

#### **Enabling Grids for E-sciencE**

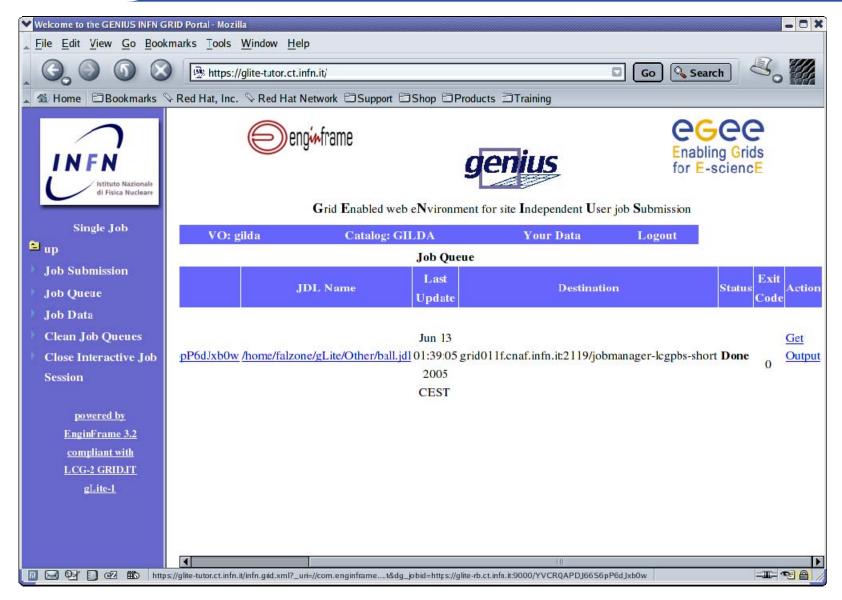

INFSO-RI-508833

## eeee

### **GENIUS** job output

Enabling Grids for E-sciencE

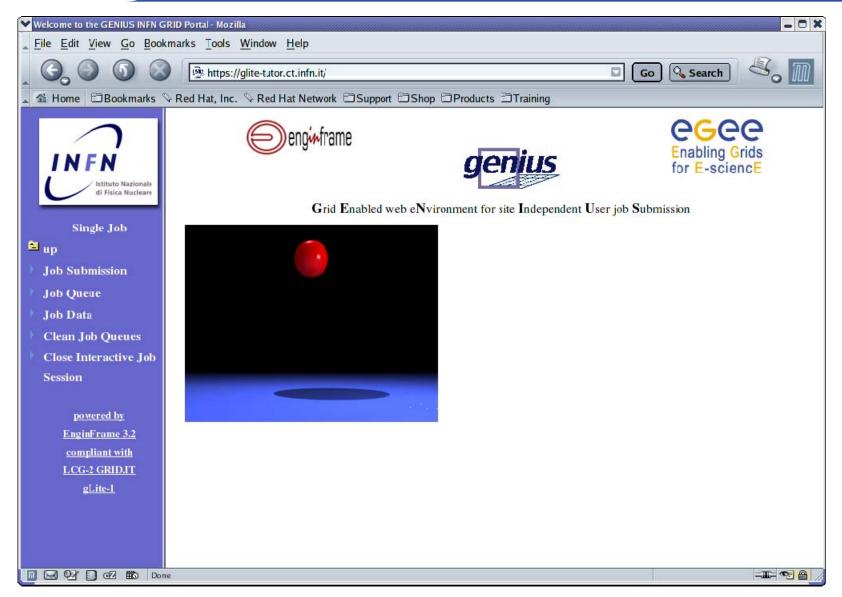

INFSO-RI-508833

### **GENIUS** data spooler (1/2)

## Enabling Grids for E-sciencE

| ✓ Welcome to the GENIUS INFN GRID Portal - Mozilla File Edit View Go Bookmarks Tools Window Help |                                                                                                    |                                                                       |  |  |  |  |  |
|--------------------------------------------------------------------------------------------------|----------------------------------------------------------------------------------------------------|-----------------------------------------------------------------------|--|--|--|--|--|
| G O O O                                                                                          | → → → → → → → → → → → → → → → → → → →                                                                           | Search Search                                                         |  |  |  |  |  |
| 🔺 🐔 Home 🖹 Bookmarks 🛇 Red Hat, Inc. 🛇 Red Hat Network 🖹 Support 🖹 Shop 🖹 Products 🖹 Training    |                                                                                                    |                                                                       |  |  |  |  |  |
| INFN<br>Stituto Nazionale<br>di Fisica Nucleare                                                  | enginframe<br>genius                                                                                            | Enabling Grids for<br>E-science in Europe                             |  |  |  |  |  |
|                                                                                                  | Grid Enabled web eNvironment for site Independent User job Submission                                           |                                                                       |  |  |  |  |  |
| Other Job Services                                                                               | RB: gilda VO: gilda RLS: GILDA                                                                                  | Logout                                                                |  |  |  |  |  |
| ➡ up<br>▶ Job Submission                                                                         | Directory contents - 20040707_120711_93mr3tpgEaXum                                                              | Bp-JdZwvA                                                             |  |  |  |  |  |
| Job Queue                                                                                        | ENVISAT_Product_courtesy_of_European_Space_Agency<br>MER_FR2PNUPA20030504_092534_000000502016_00079_06145_0033. | 0 <u>pds2jpg.err.txt</u> 66<br>jpg 125,431 <u>pds2jpg.out.txt</u> 634 |  |  |  |  |  |
| <ul><li>Job Data</li><li>Clean Job Queue</li></ul>                                               |                                                                                                    |                                                                       |  |  |  |  |  |
| powered by<br>EnginFrame 3.2<br>compliant with<br>LCG-2<br>GRID.IT                               |                                                                                                    |                                                                       |  |  |  |  |  |

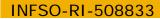

### **GENIUS** data spooler (2/2)

#### Enabling Grids for E-sciencE

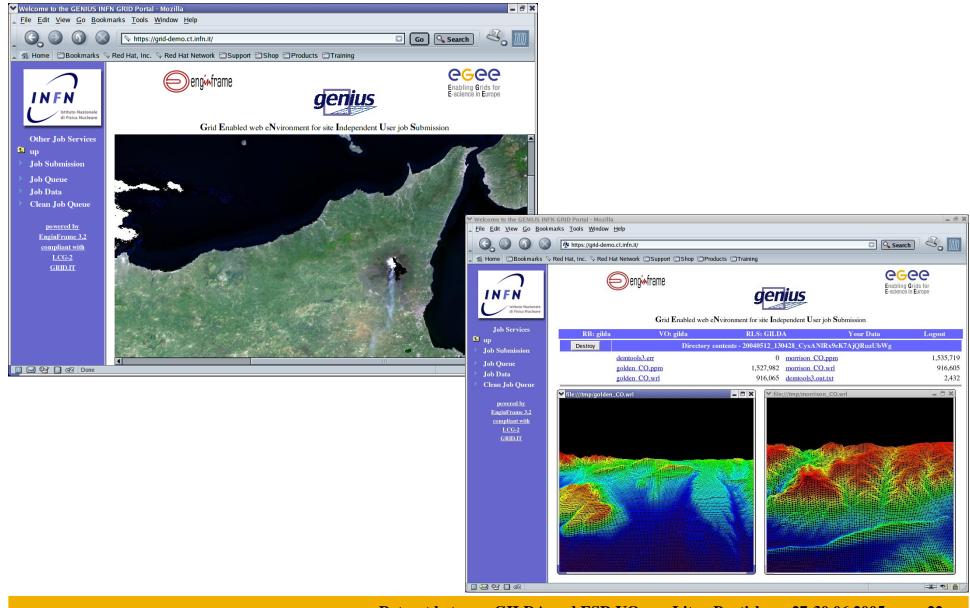

INFSO-RI-508833

**eGee** 

Retreat between GILDA and ESR VO on gLite - Bratislava, 27-30.06.2005 22

### MPI Jobs (1/7)

Enabling Grids for E-sciencE

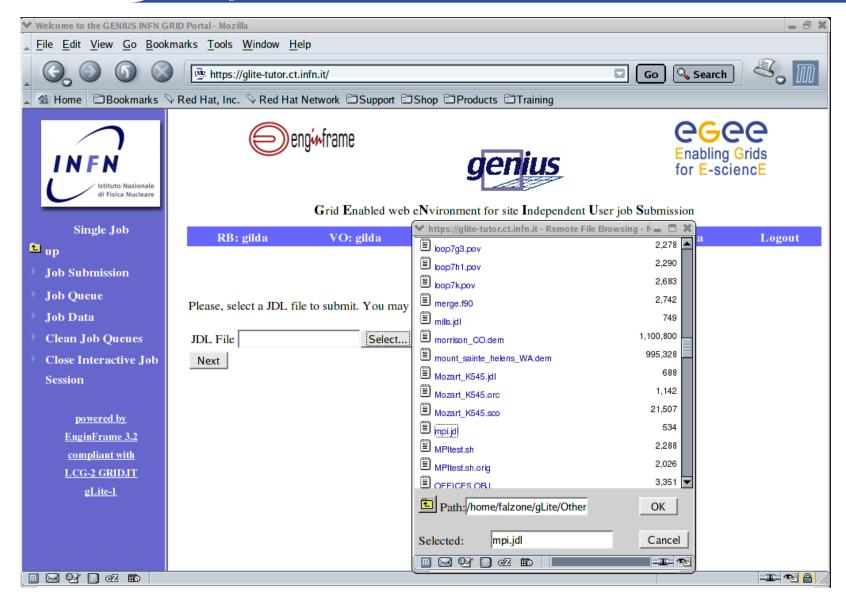

INFSO-RI-508833

**GGGGG** 

### MPI Jobs (2/7)

Enabling Grids for E-sciencE

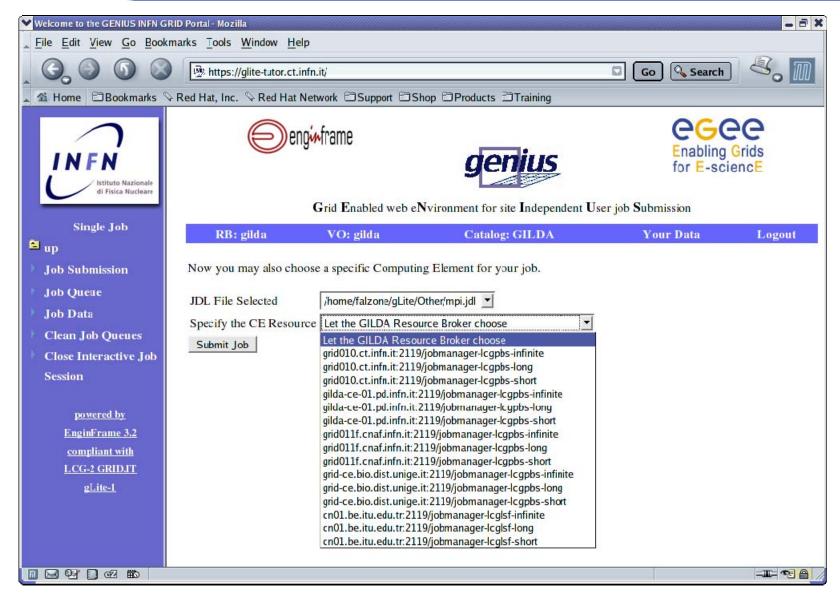

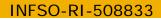

### MPI Jobs (3/7)

Enabling Grids for E-sciencE

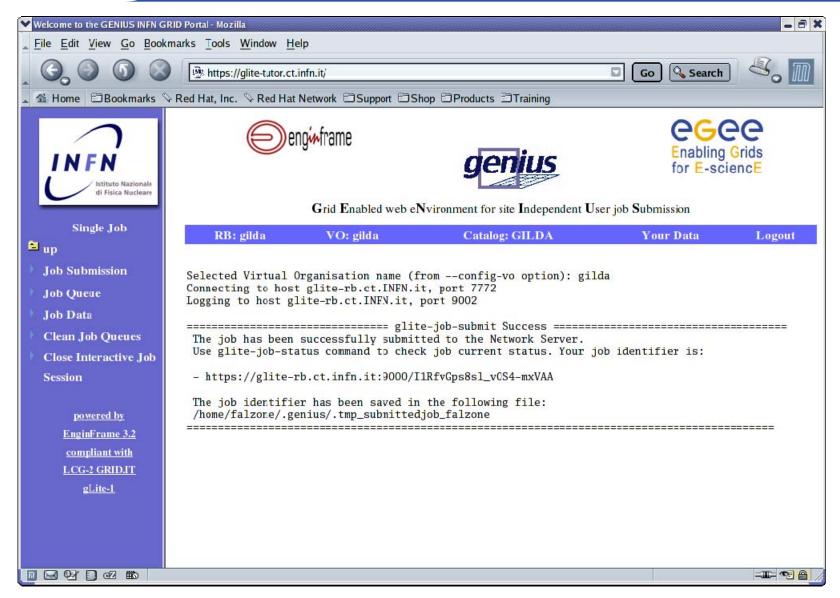

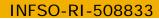

### MPI Jobs (4/7)

Enabling Grids for E-sciencE

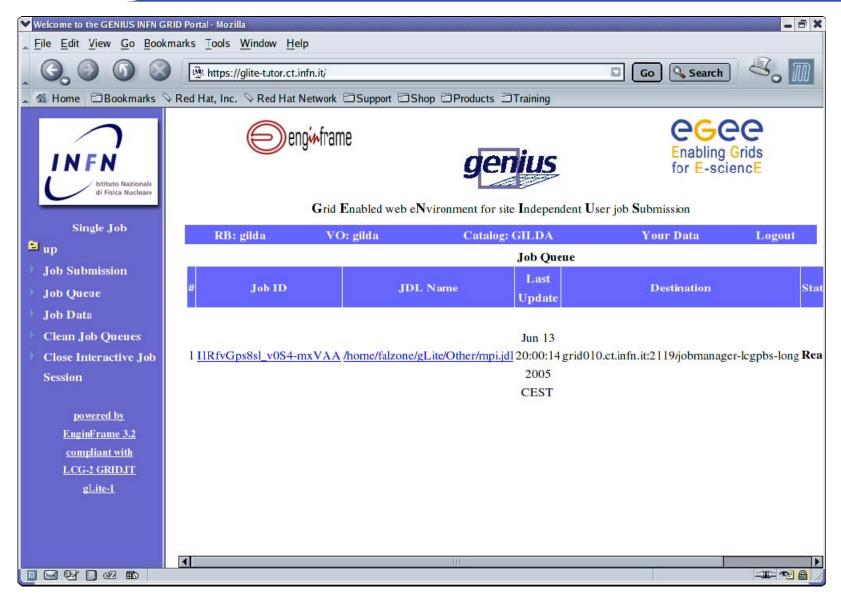

INFSO-RI-508833

**e**<sub>G</sub>ee

### **MPI Jobs (5/7)**

Enabling Grids for E-sciencE

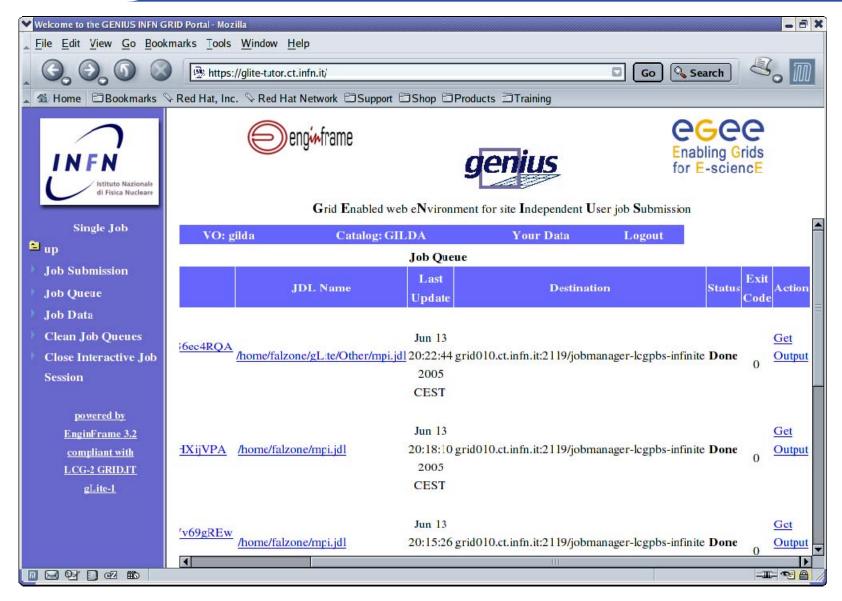

INFSO-RI-508833

**GGGGG** 

### MPI Jobs (6/7)

Enabling Grids for E-sciencE

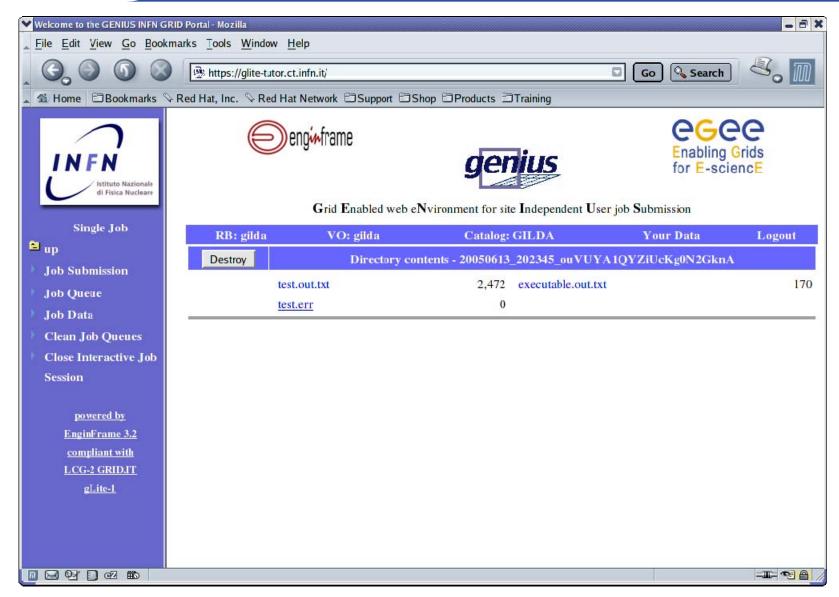

INFSO-RI-508833

### **MPI Jobs (7/7)**

Enabling Grids for E-sciencE

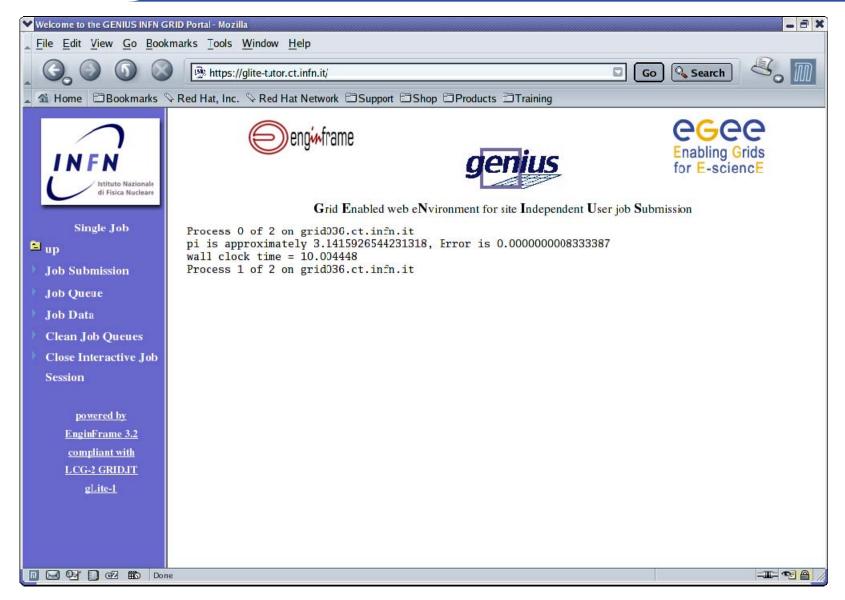

INFSO-RI-508833

| Gee                                                                                                    |                                                                                                    | DA                        | G Jobs                 | (1/1                  |  |  |
|----------------------------------------------------------------------------------------------------|----------------------------------------------------------------------------------------------------|---------------------------|------------------------|-----------------------|--|--|
|                                                                                                    | Enabling Grids for E-sciencE                                                                        |                           |                        |                       |  |  |
| <ul> <li>Welcome to the GENIUS INFN GR</li> <li>File Edit View Go Bookr</li> </ul>                                                       | narks <u>T</u> ools <u>W</u> indow <u>H</u> elp                                                     |                           |                        | - 0                   |  |  |
| 6.000                                                                                                    | https://glite-tutor.ct.infn.it/                                                                     |                           | Go 🔍 Search            | 8. 11                 |  |  |
| 🔺 🐔 Home 🖾 Bookmarks 🛇                                                                                                    | Red Hat, Inc. 📎 Red Hat Network 🖻 Support 🖹 S                                                       | hop 🗄 Products 🛱 Training |                        |                       |  |  |
| INFN<br>Istituto Nazionale<br>di Fisica Nucleare                                                                                         | enginframe                                                                                          | genius                    | Enabling<br>for E-scie | Grids                 |  |  |
| Grid Enabled web eNvironment for site Independent User job Submission                                                                    |                                                                                                    |                           |                        |                       |  |  |
| Single Job<br>🛍 up                                                                                                    | RB: gilda VO: gilda                                                                                 | Catalog: GILDA            | Your Data              | Logout                |  |  |
| <ul> <li>Job Submission</li> <li>Job Queue</li> <li>Job Data</li> <li>Clean Job Queues</li> <li>Close Interactive Job Session</li> </ul> | Please, select a JDL file to submit. You may al<br>JDL File /home/falzone/gLite/DAG/ Select<br>Next | Job Submission            | ja j                   | 1,116<br>1,770<br>917 |  |  |
| <u>powered by</u><br>EnginFrame 3.2<br>compliant with                                                                                    |                                                                                                    |                           |                        |                       |  |  |

INFSO-RI-508833

### **DAG Jobs (2/12)**

Enabling Grids for E-sciencE

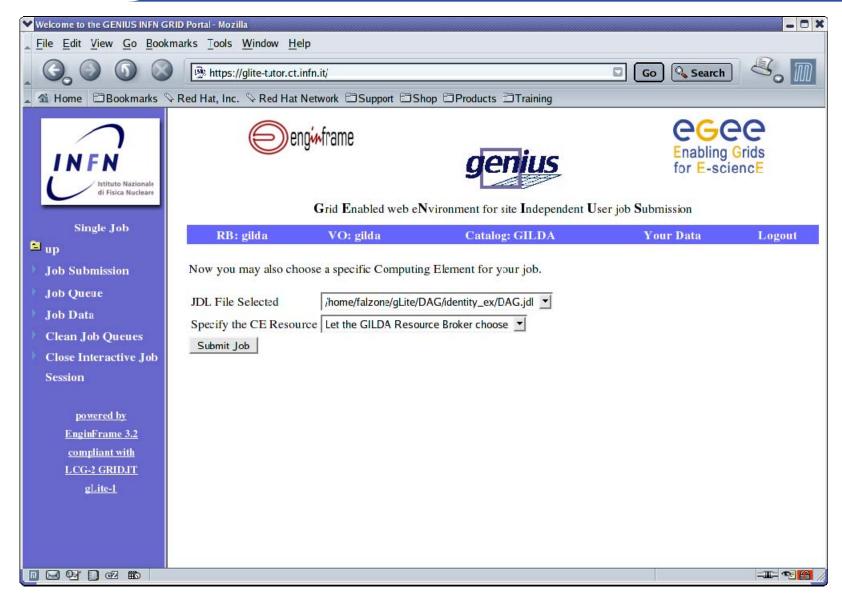

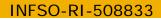

### **DAG Jobs (3/12)**

Enabling Grids for E-sciencE

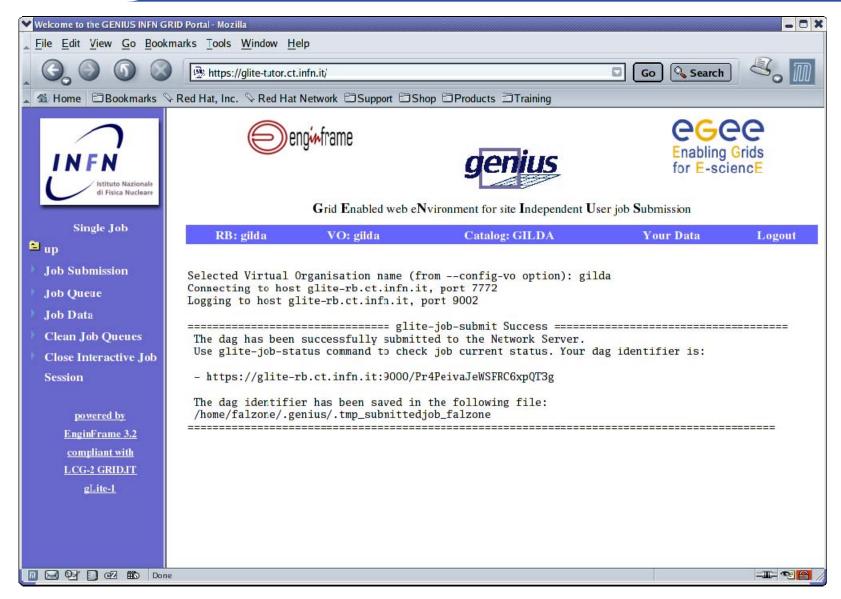

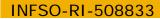

### DAG Jobs (4/12)

Enabling Grids for E-sciencE

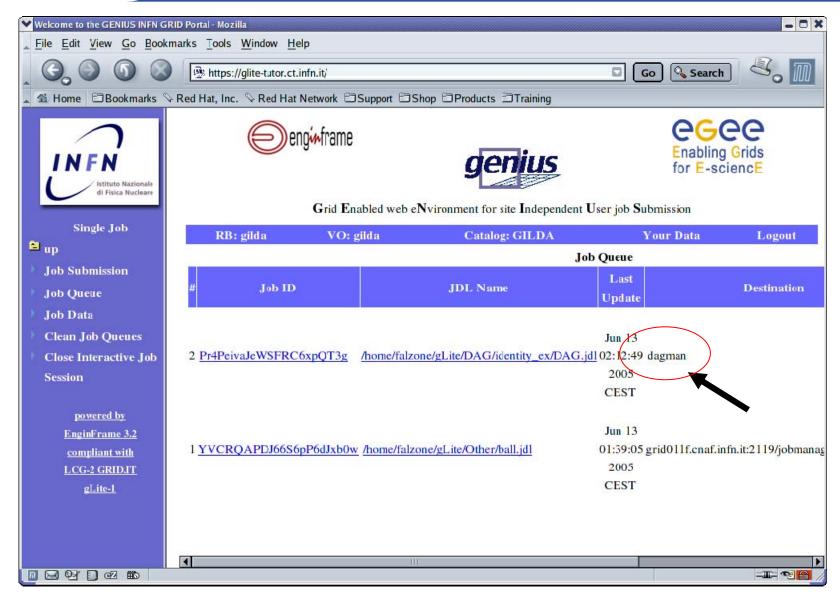

INFSO-RI-508833

**e**<sub>G</sub>ee

### DAG Jobs (5/12)

## Enabling Grids for E-science

| Welcome to the GENIUS INFN GRID Portal - Mozilla                                              |                                      |                                                   |                              |                                                                                                    |  |  |  |  |
|-----------------------------------------------------------------------------------------------|--------------------------------------|---------------------------------------------------|------------------------------|----------------------------------------------------------------------------------------------------|--|--|--|--|
| File Edit View Go Bookmarks Tools Window Help                                                 |                                      |                                                   |                              |                                                                                                    |  |  |  |  |
| . 0. 0 0 0                                                                                    | B https://glite-tutor.ct.infn.it/    |                                                   | 0                            | o 🔍 Search 🖉 📶                                                                                                  |  |  |  |  |
| 🔺 🐔 Home 🗇 Bookmarks 🛇 Red Hat, Inc. 🛇 Red Hat Network 🗇 Support 🗁 Shop 🗇 Products 🗇 Training |                                      |                                                   |                              |                                                                                                    |  |  |  |  |
| INFN<br>Istituto Nazionale<br>di Fisica Nucleare                                              | enginframe<br>Grid Enabled           | <b>ger</b><br>d web e <b>N</b> vironment for site | E Independent User job Sul   | Enabling Grids<br>for E-sciencE                                                                                 |  |  |  |  |
| Single Job                                                                                    | Control                              |                                                   |                              |                                                                                                    |  |  |  |  |
| 🖻 up                                                                                          | Catalog: GILDA                       | Your Data                                         | Logout                       |                                                                                                    |  |  |  |  |
| Job Submission                                                                                |                                      | Job Queue                                         |                              | 77.1                                                                                                    |  |  |  |  |
| Job Queue                                                                                     | JDL Name                             | Last<br>Update                                    | Destination                  | Status Code                                                                                                    |  |  |  |  |
| Job Data                                                                                      |                                      | Opume                                             |                              | Cour                                                                                                    |  |  |  |  |
| Clean Job Queues                                                                              |                                      | Jun 13                                            |                              | the second second second second second second second second second second second second second second second se |  |  |  |  |
| Close Interactive Job                                                                         | me/falzone/gLite/DAG/identity_ex/DAG | .jdl 02:12:49 dagman                              |                              | Running Cancel                                                                                                  |  |  |  |  |
| Session                                                                                       |                                      | 2005                                              |                              |                                                                                                    |  |  |  |  |
|                                                                                               |                                      | CEST                                              |                              |                                                                                                    |  |  |  |  |
| powered by                                                                                    |                                      |                                                   |                              |                                                                                                    |  |  |  |  |
| EnginFrame 3.2                                                                                |                                      | Jun 13                                            | 51 5 1 <b>311</b> 07 1       | Get                                                                                                    |  |  |  |  |
| compliant with                                                                                | me/falzone/gLite/Other/ball.jdl      | 2005                                              | f.infn.it:2119/jobmanager-lo | gpbs-short <b>Done</b> 0 Output                                                                                 |  |  |  |  |
| LCG-2 GRID.IT<br>gLite-1                                                                      |                                      | CEST                                              |                              |                                                                                                    |  |  |  |  |
| gine-i                                                                                        |                                      |                                                   |                              |                                                                                                    |  |  |  |  |
|                                                                                               |                                      |                                                   |                              |                                                                                                    |  |  |  |  |
|                                                                                               |                                      |                                                   |                              |                                                                                                    |  |  |  |  |
|                                                                                               |                                      |                                                   | 111                          |                                                                                                    |  |  |  |  |
|                                                                                               |                                      |                                                   |                              |                                                                                                    |  |  |  |  |

INFSO-RI-508833

### **DAG Jobs (6/12)**

Enabling Grids for E-sciencE

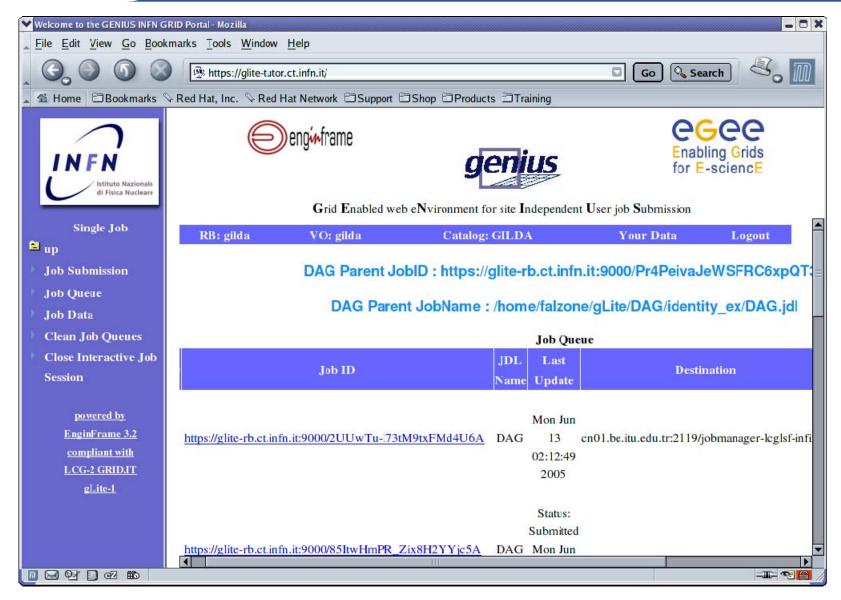

INFSO-RI-508833

### **DAG Jobs (7/12)**

Enabling Grids for E-sciencE

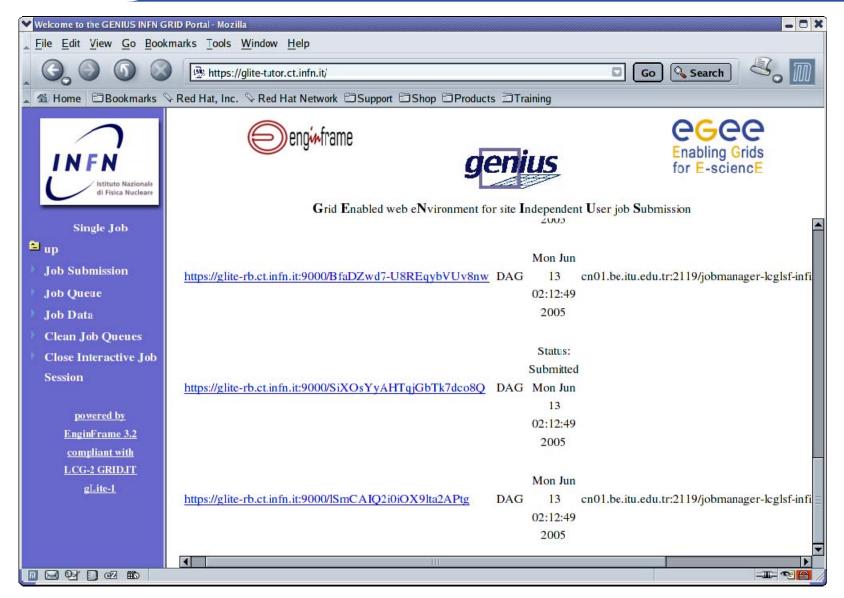

### **DAG Jobs (8/12)**

Enabling Grids for E-sciencE

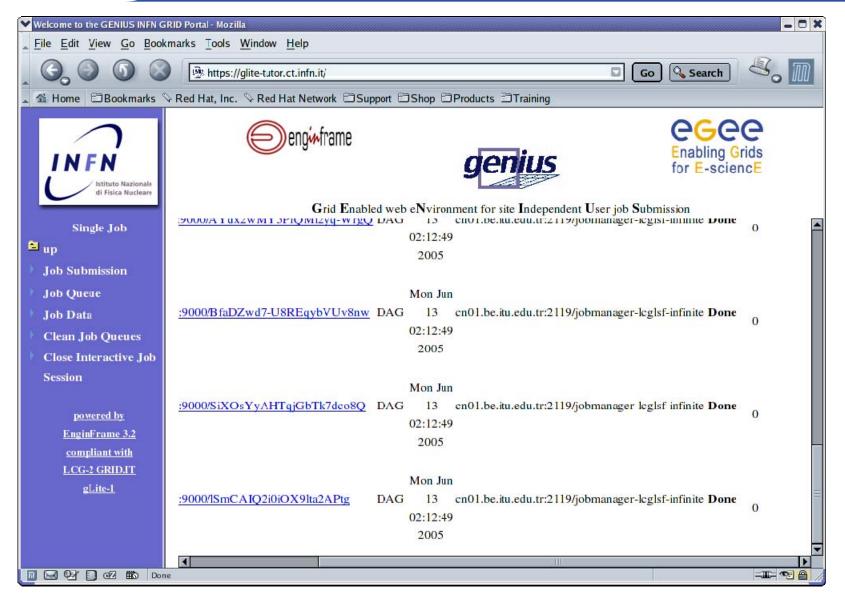

INFSO-RI-508833

**GGGGG** 

### **DAG Jobs (9/12)**

Enabling Grids for E-sciencE

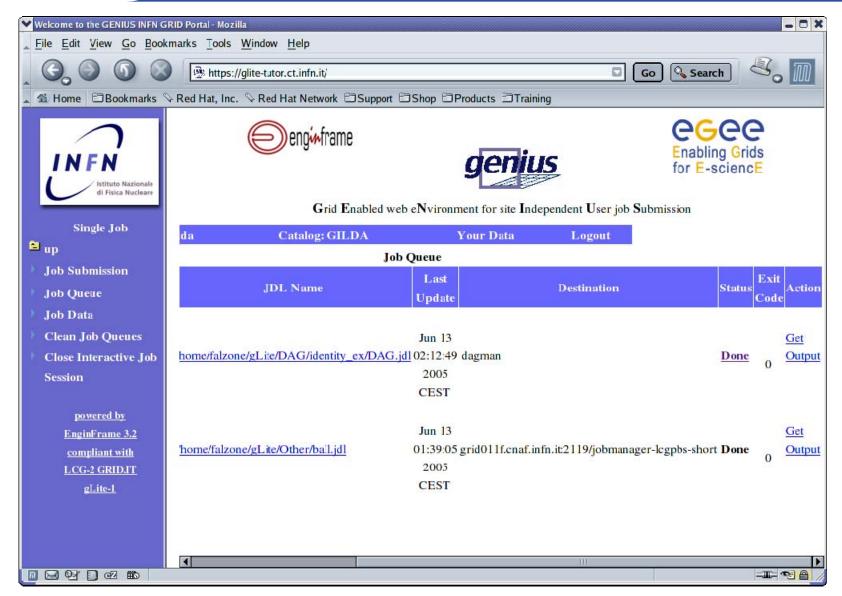

INFSO-RI-508833

**eGee** 

### DAG Jobs (10/12)

#### Enabling Grids for E-sciencE

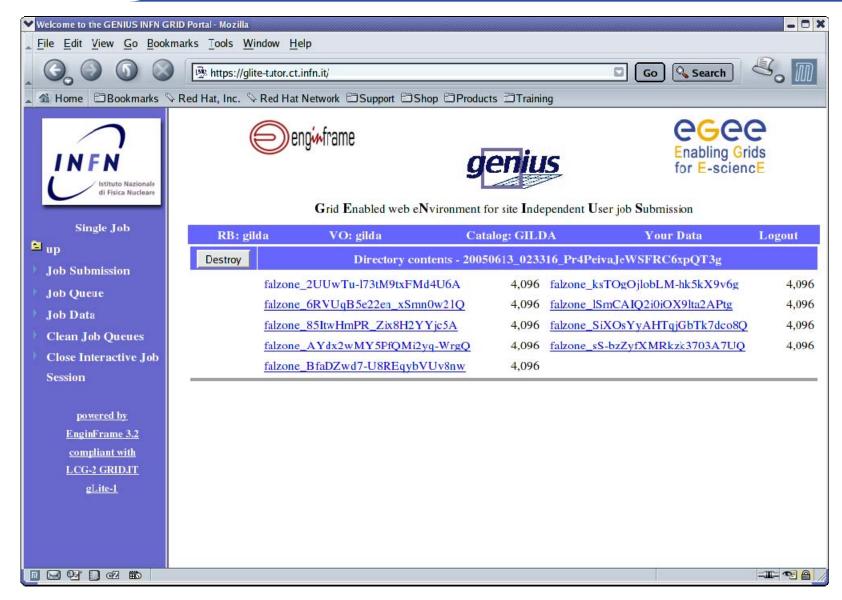

INFSO-RI-508833

**G**GGG

### DAG Jobs (11/12)

#### Enabling Grids for E-sciencE

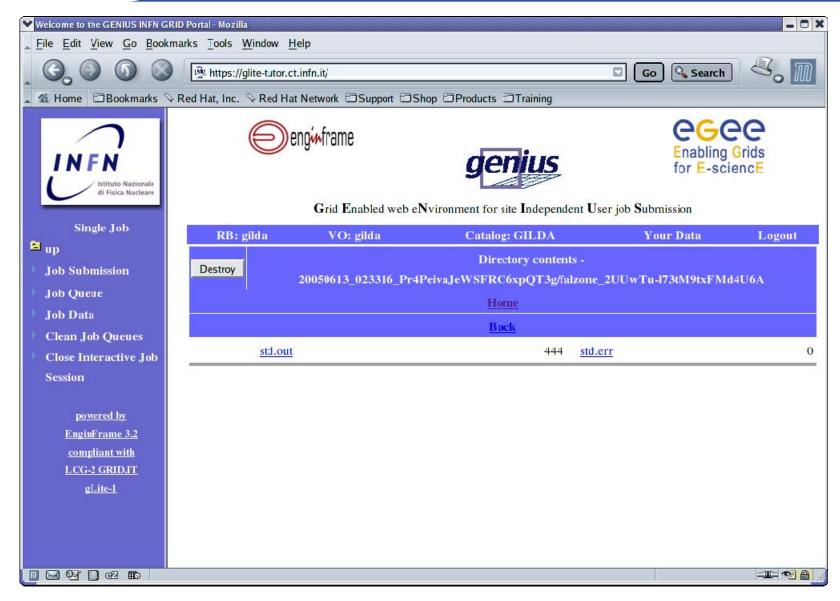

INFSO-RI-508833

**eGee** 

### DAG Jobs (12/12)

Enabling Grids for E-sciencE

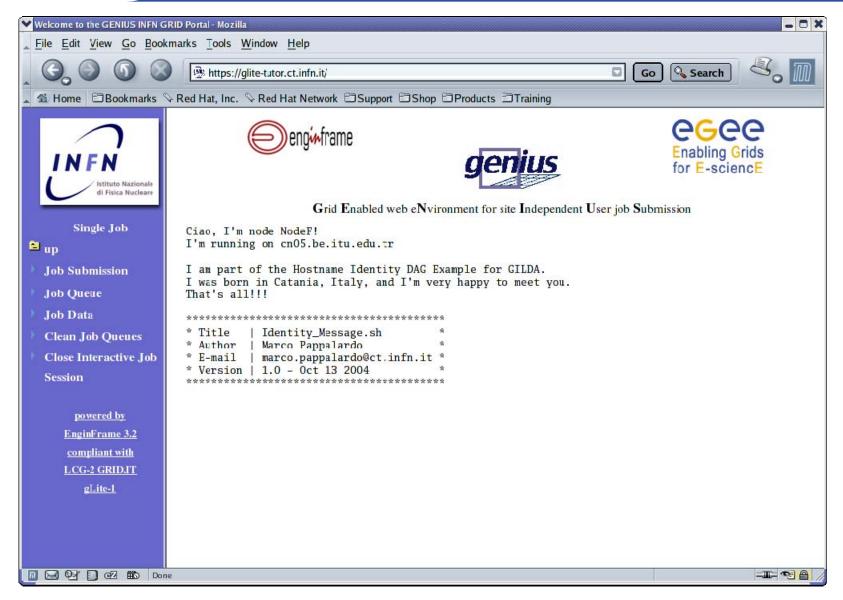

INFSO-RI-508833

**G**GGG

### **GENIUS Catalog browsing (1/4)**

Enabling Grids for E-sciencE

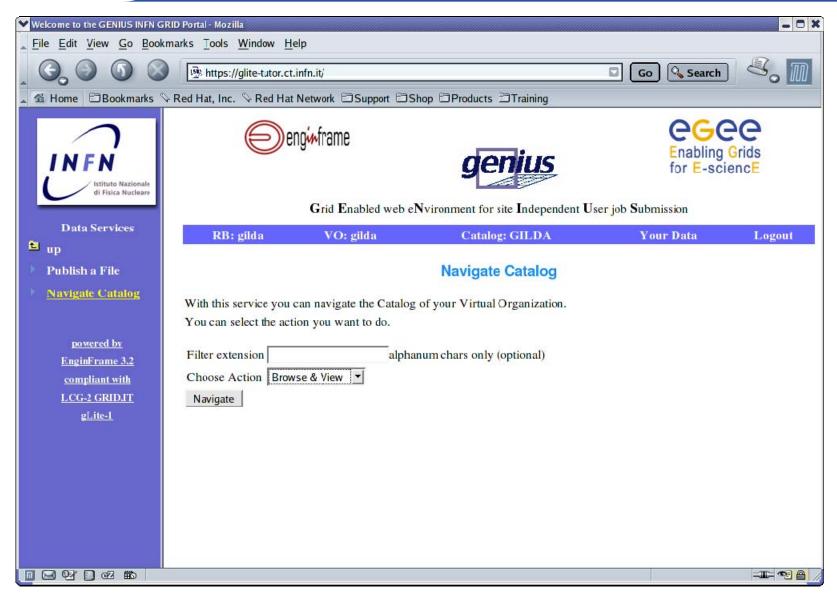

### **eGee**

### **GENIUS Catalog browsing (2/4)**

Enabling Grids for E-sciencE

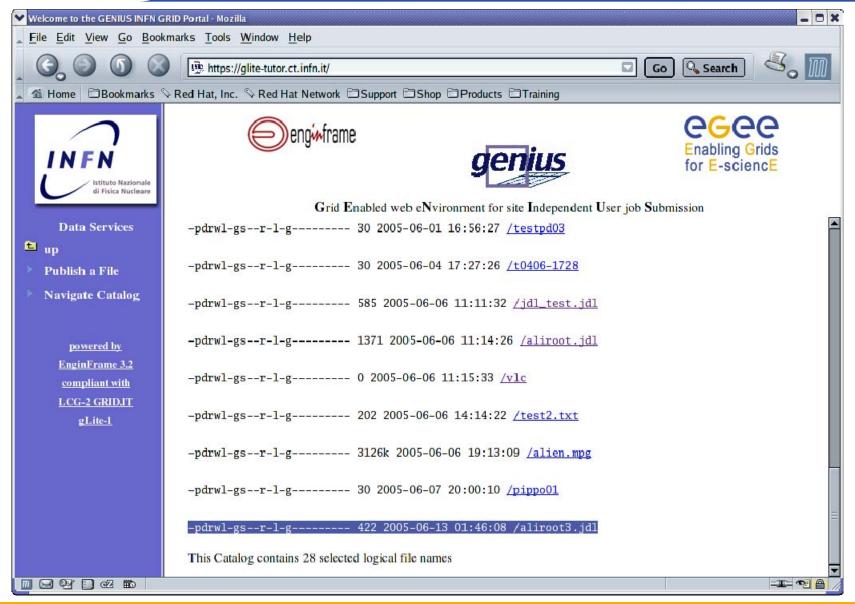

### **GENIUS Catalog browsing (3/4)**

Enabling Grids for E-sciencE

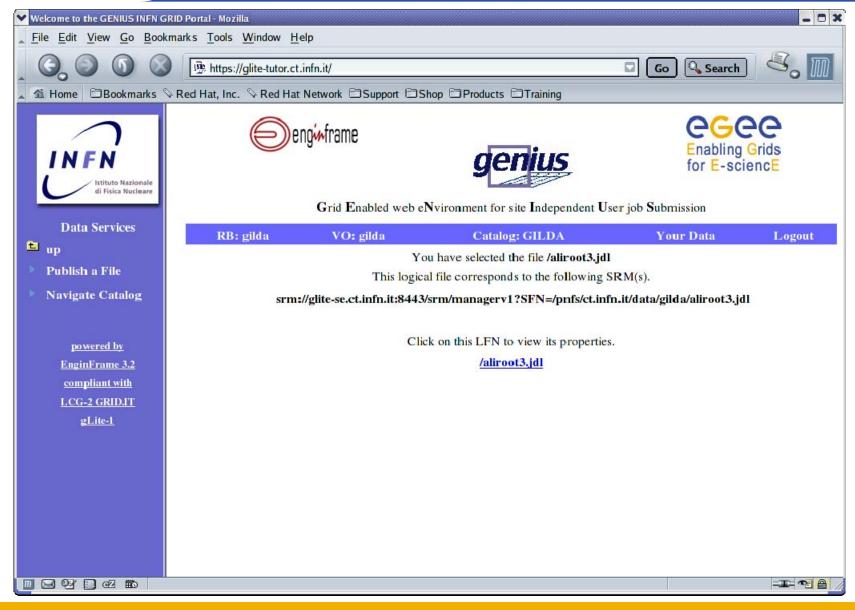

**INFSO-RI-508833** 

**GGGGG** 

### **GENIUS Catalog browsing (4/4)**

Enabling Grids for E-sciencE

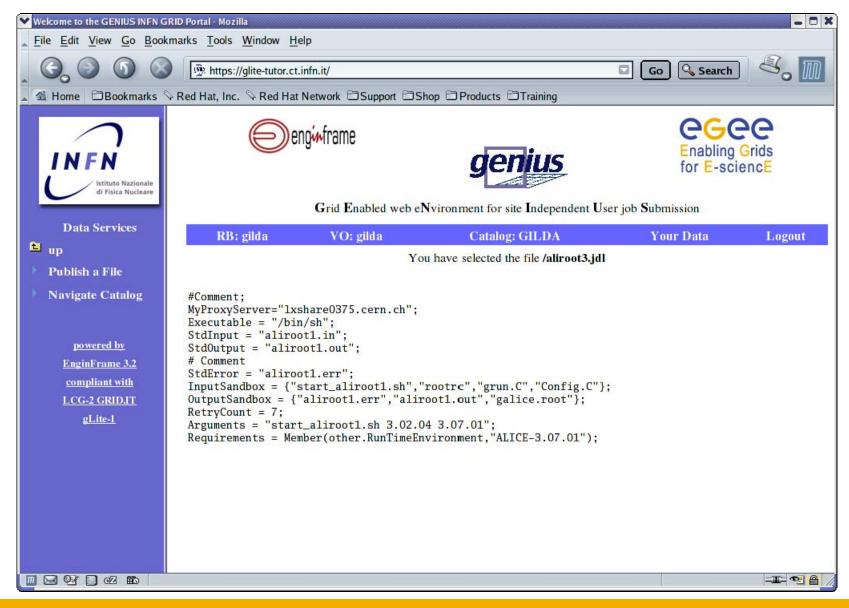

#### **GENIUS gLite data publication (1/2)**

Enabling Grids for E-sciencE

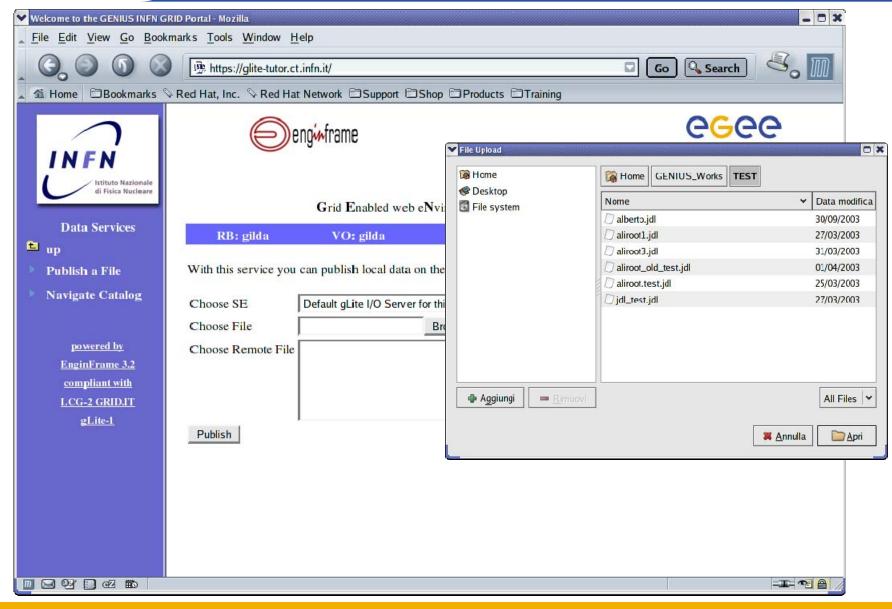

**INFSO-RI-508833** 

**eGee** 

#### **GENIUS gLite data publication (2/2)**

Enabling Grids for E-sciencE

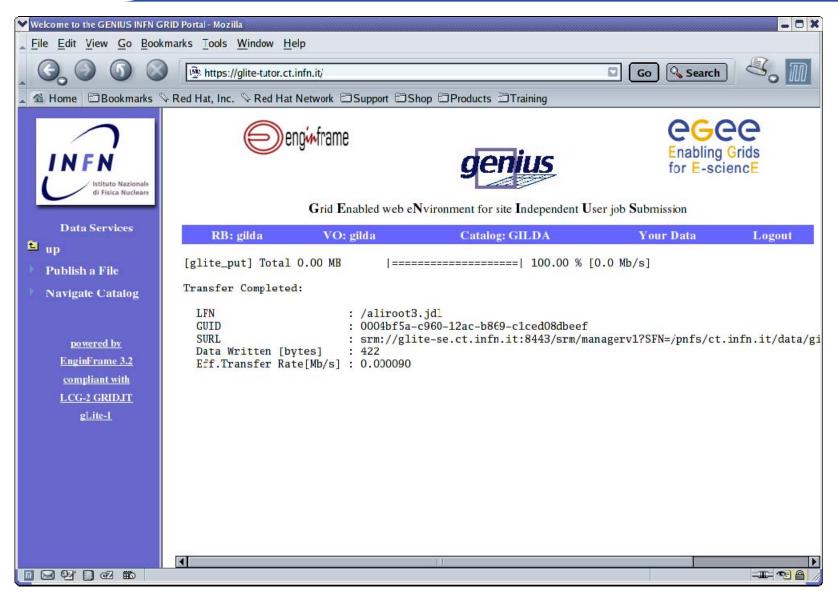

### **GENIUS gLite data replication (1/5)**

Enabling Grids for E-sciencE

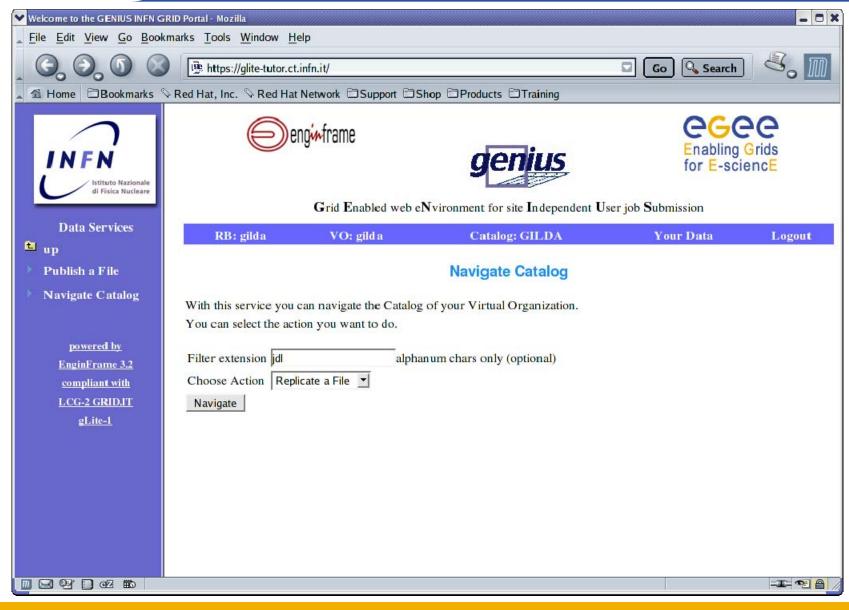

**INFSO-RI-508833** 

**G**GGG

#### **GENIUS gLite data replication (2/5)**

Enabling Grids for E-sciencE

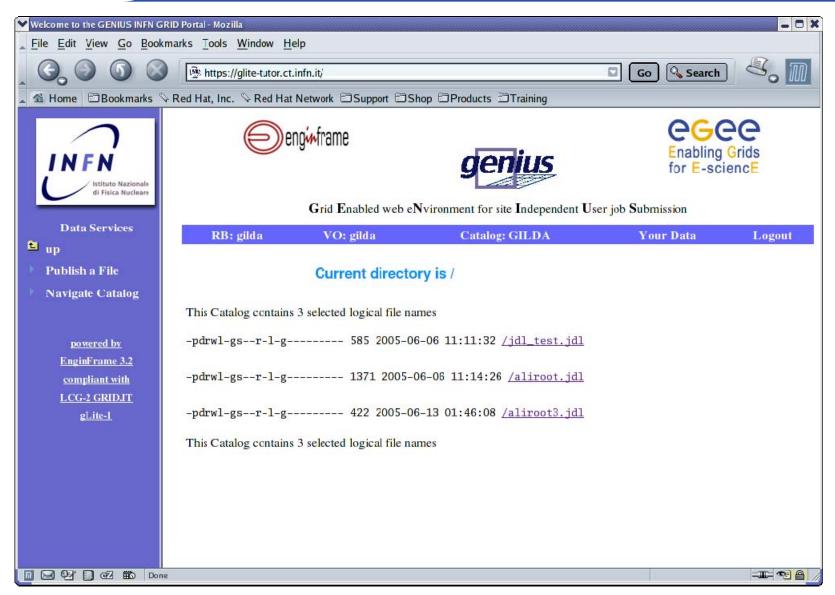

#### **GENIUS gLite data replication (3/5)**

Enabling Grids for E-sciencE

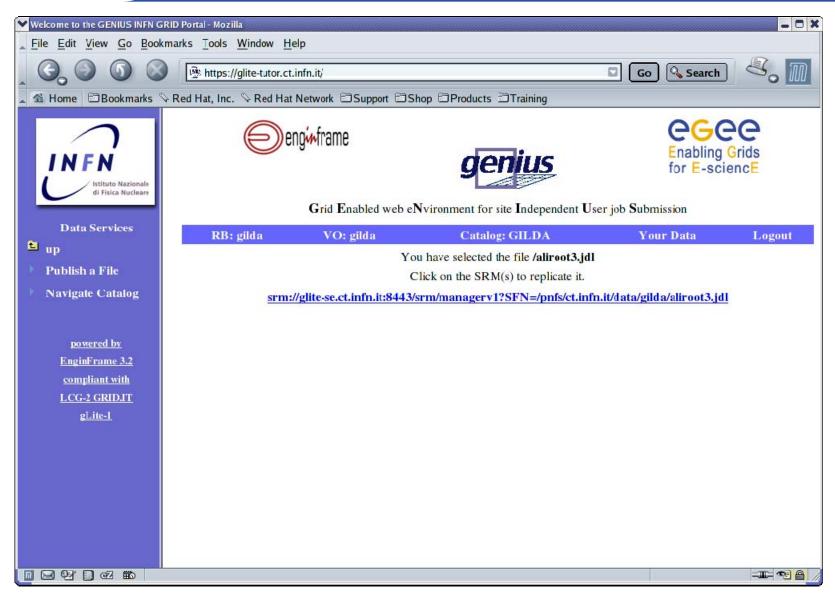

#### **GENIUS gLite data replication (4/5)**

Enabling Grids for E-sciencE

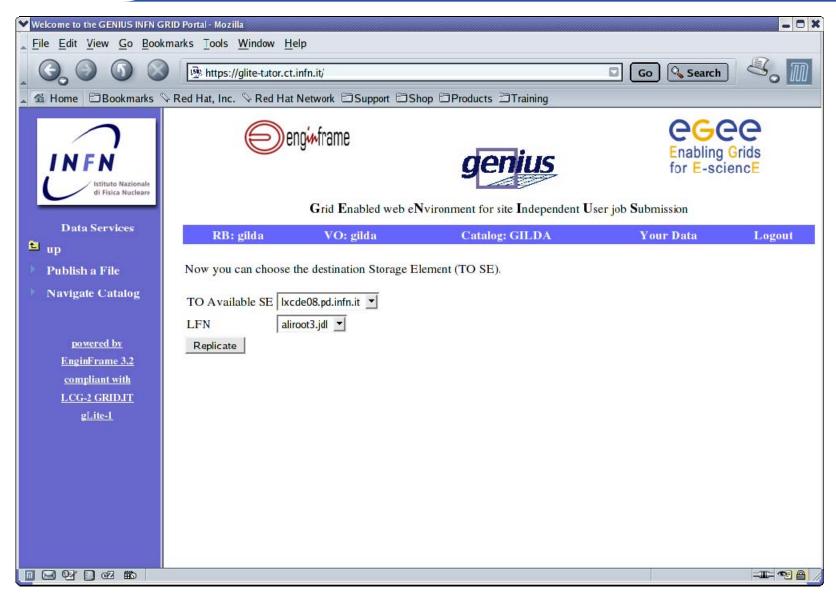

#### **GENIUS gLite data replication (5/5)**

Enabling Grids for E-sciencE

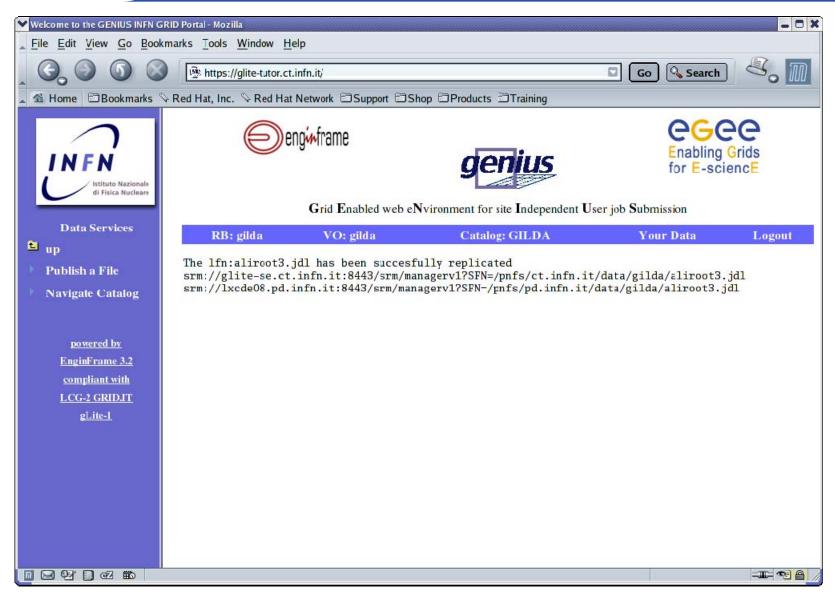

INFSO-RI-508833

#### **GENIUS gLite data download (1/4)**

Enabling Grids for E-sciencE

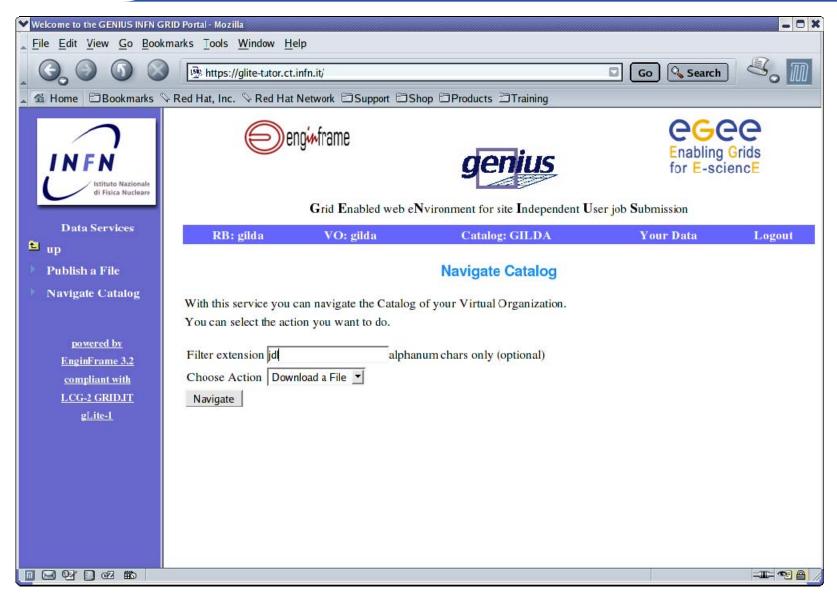

#### GENIUS gLite data download (2/4)

Enabling Grids for E-sciencE

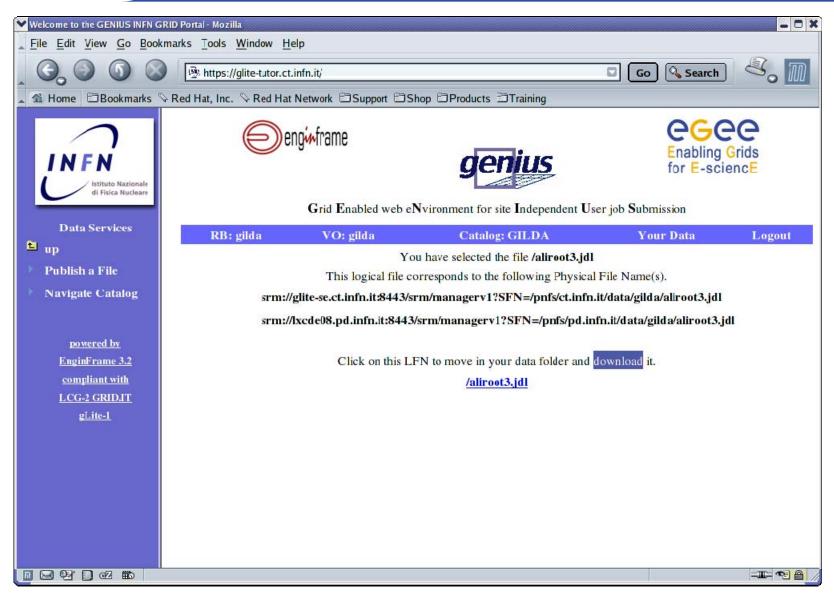

#### GENIUS gLite data download (3/4)

Enabling Grids for E-sciencE

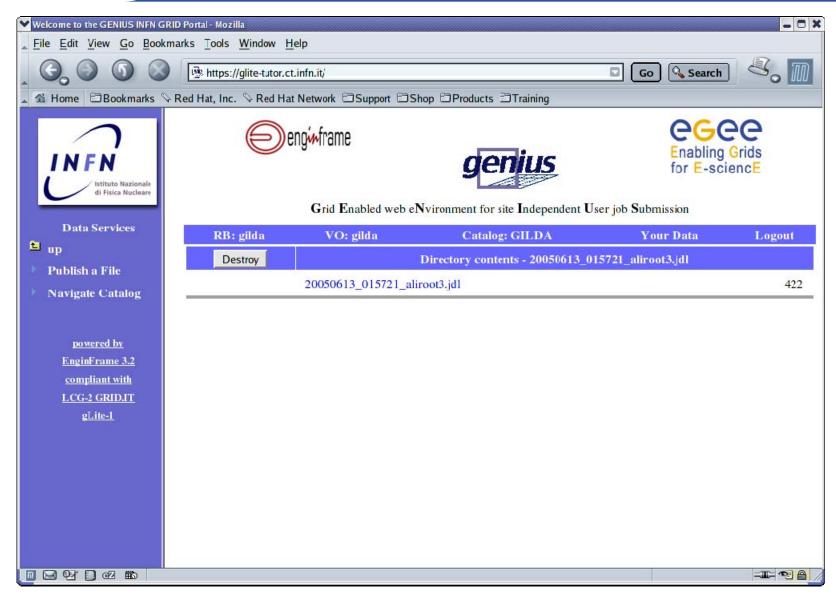

#### **GENIUS gLite data download (4/4)**

Enabling Grids for E-sciencE

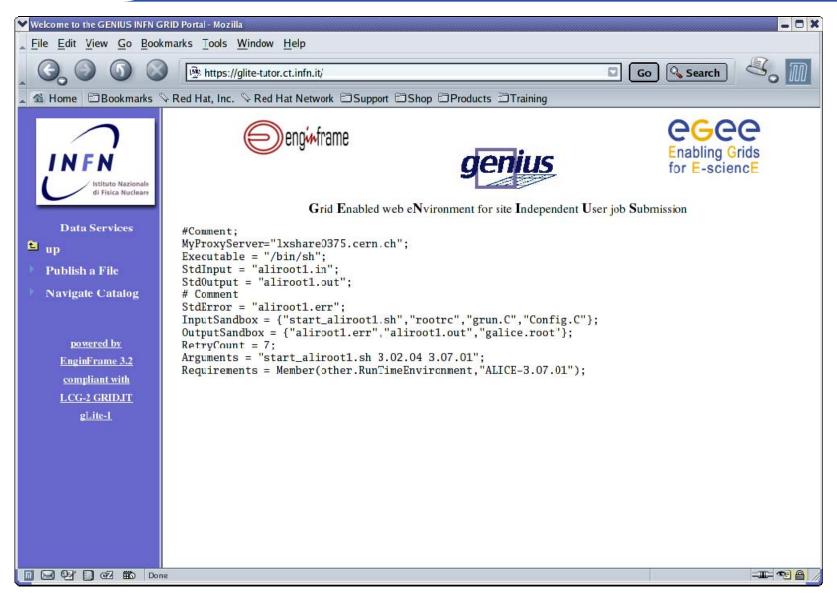

### **GENIUS gLite data removing (1/4)**

Enabling Grids for E-sciencE

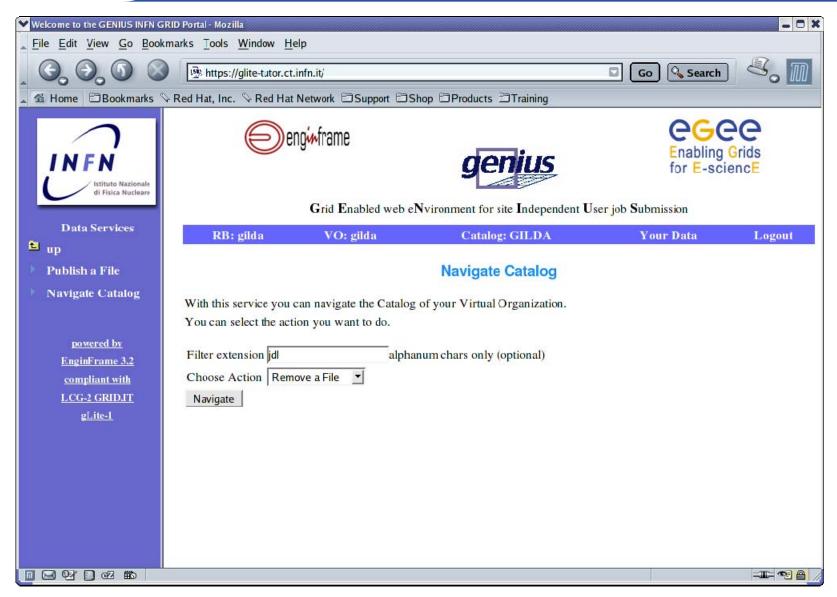

### **GENIUS gLite data removing (2/4)**

**Enabling Grids for E-sciencE** 

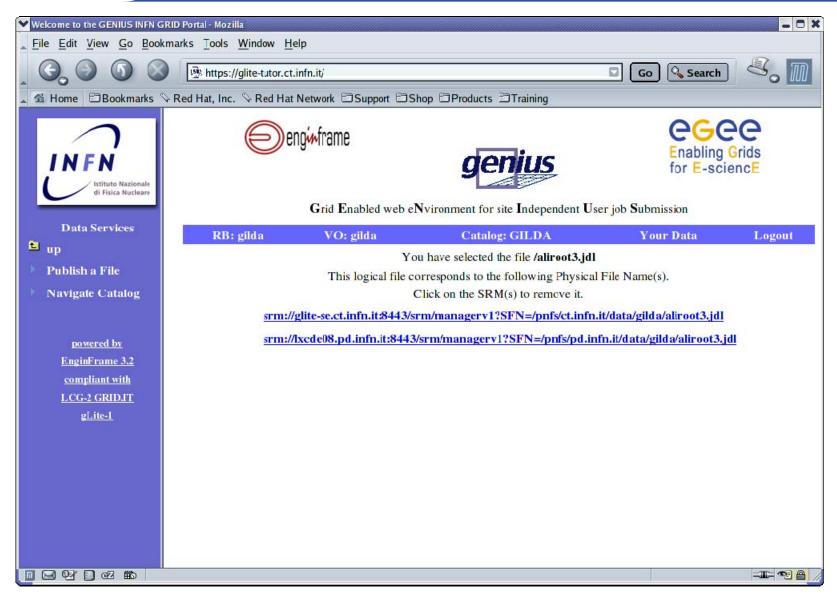

#### **GENIUS gLite data removing (3/4)**

Enabling Grids for E-sciencE

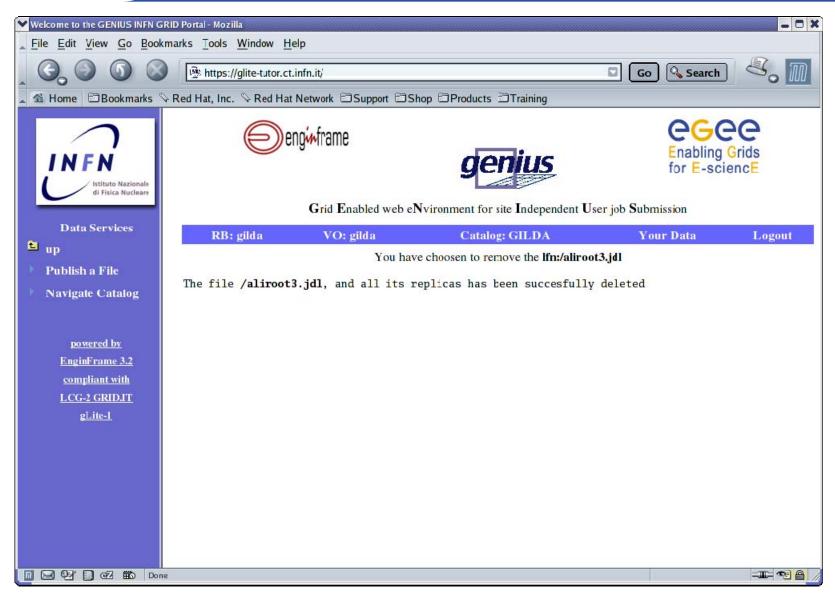

### **GENIUS gLite data removing (4/4)**

Enabling Grids for E-sciencE

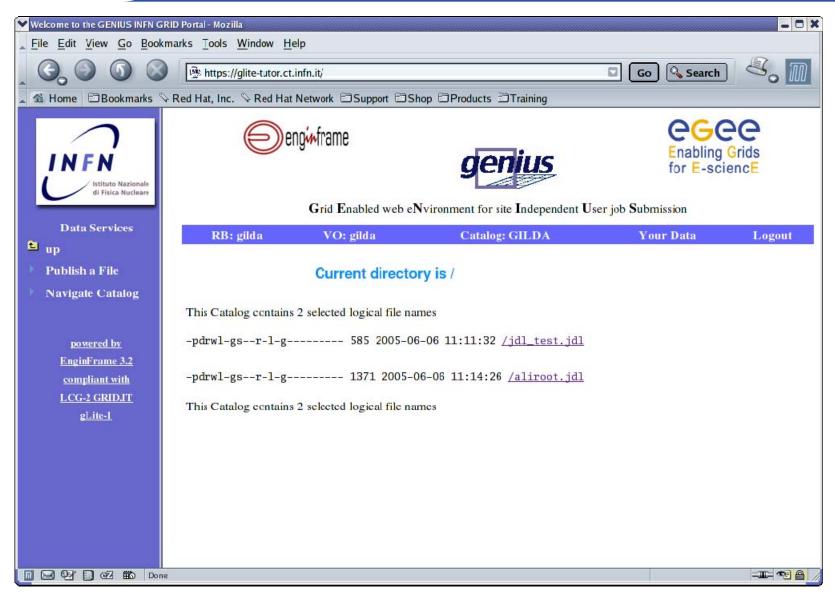

### **GENIUS** monitoring services

#### Enabling Grids for E-sciencE

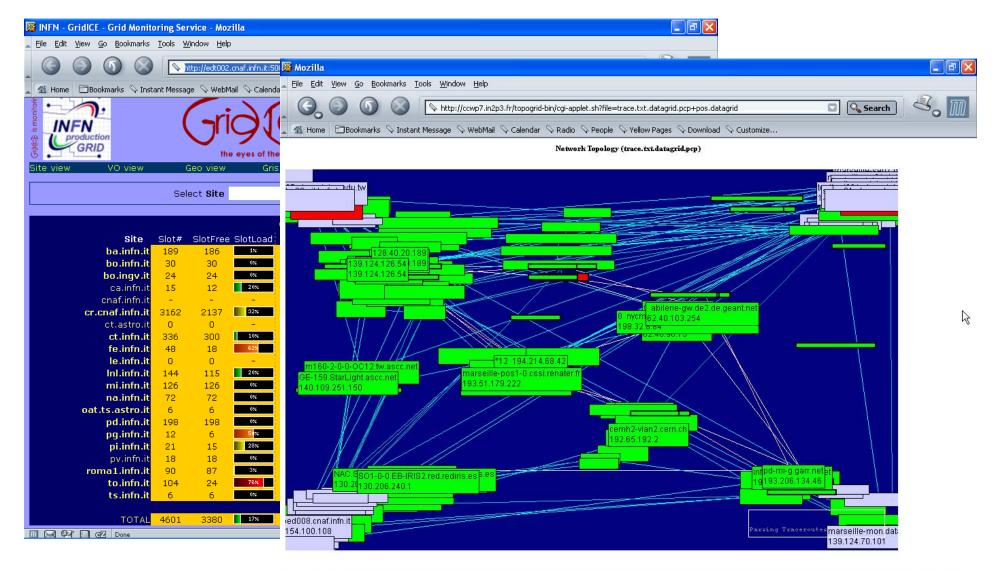

m 🖂 🖼 🔂 🧟 Applet NetBird started

**G**GGG

#### **GENIUS** interactive services (1/2)

**Enabling Grids for E-sciencE** 

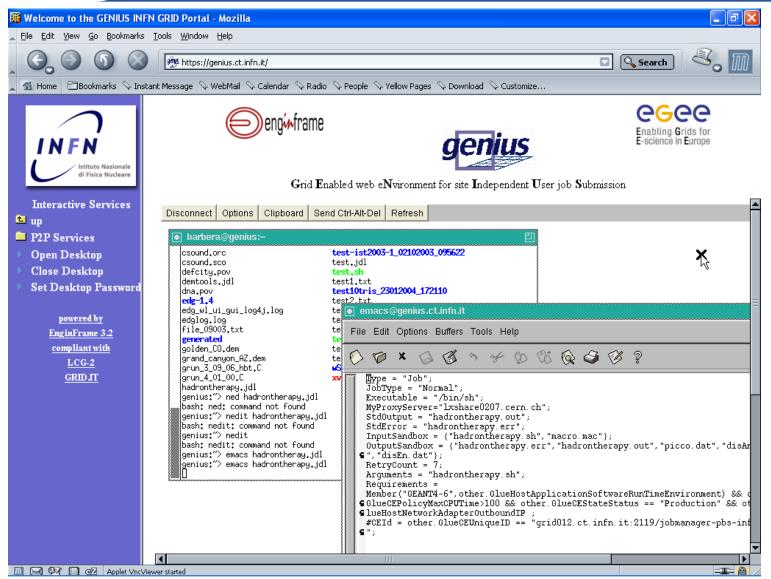

#### **GENIUS** interactive services (2/2)

Enabling Grids for E-sciencE

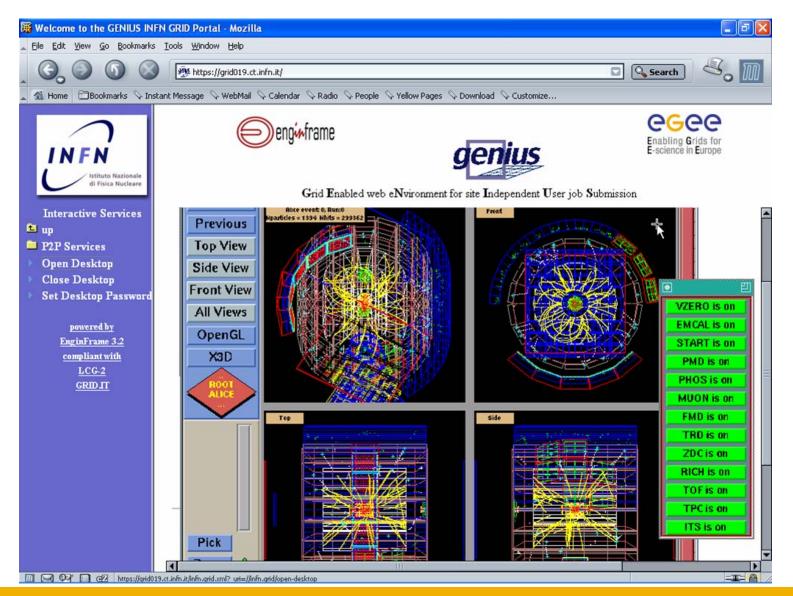

INFSO-RI-508833

Retreat between GILDA and ESR VO on gLite - Bratislava, 27-30.06.200563

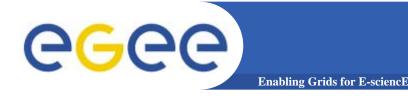

- To install GENIUS on an User Interface machine you need a server certificate (in order to sign https connection) and a EnginFrame license
- The efadmin user must be present in the system
- **GENIUS is downloaded from a SSH CVS server**
- GENIUS should be installed under /opt/genius

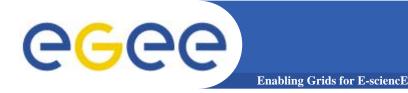

- Install UI Server certificate under /opt/genius/apache/conf
- GENIUS installs with /opt/genius/genius\_install.sh (just one command!)
- GENIUS starts/stops with the command /etc/rc.d/init.d/genius start|stop

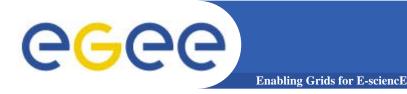

**GENIUS** installation (3/3)

- Configuration files
  - Iopt/genius/etc
- XML files
  - /opt/genius/apache/htdocs
- Action procedures (shell scripts, etc.)
  - Iopt/genius/ef/plugins/infngrid/bin

# GENIUS FAQ's...and answers (1/2)

- **Q:** I want to use GENIUS. Do I have to pay for it?
- <u>A:</u> No. GENIUS is "open source" and the underlying portal framework EnginFrame is <u>free</u> for education and research communities.
- <u>Q:</u> I want to use GENIUS. Do I need any software running on my laptop ?
- <u>A:</u> No client software needs to be installed apart from the web browser. GENIUS can really be accessed from everywhere.
- Q: Do I have to be afraid about cached password sent over the web ?
- <u>A:</u> Access passwords are securely "streamed" only when needed and then destroyed. Only temporary sessions are possible.
- **Q:** Can new authentication methods implemented into GENIUS?
- <u>A:</u> Of course. Kerberos V is a good example. EnginFrame is compliant with Kerberos authentication and GENIUS with AFS.

#### GENIUS FAQ's...and answers (2/2) Enabling Grids for E-science

- <u>Q:</u> I want to add a new VO to GENIUS and customize new services for that VO. How can I do that ?
- <u>A:</u> A new VO can be added to GENIUS in just minutes. New VO specific services can be added just modifying only two files: an XML file and a shell script.
- **Q:** Can I use GENIUS to interface other m/w's?
- <u>A:</u> Yes. Although GENIUS is currently based on the LCG/gLite middleware, it can be very easily interfaced to others.
- **Q:** How can I start downloading/using GENIUS?
- <u>A:</u> Go to the reference site <u>https://genius.ct.infn.it</u>, click on "GENIUS CVS available" and follow the instructions.